## **MATLAB EXPO**

#### **Techno-economic Analysis of the Impact of EV Charging on the Power Grid**

*Dr. Graham Dudgeon, MathWorks*

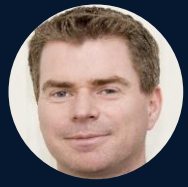

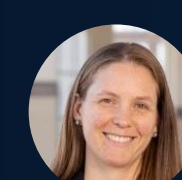

MathWorks<sup>®</sup>

*Ruth-Anne Marchant, MathWorks*

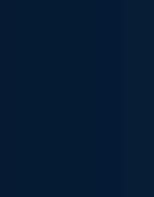

*Chris Lee, MathWorks*

**1**

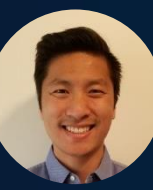

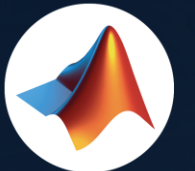

#### MathWorks <a> @MathWorks

#### Share the EXPO experience **#MATLABEXPO**

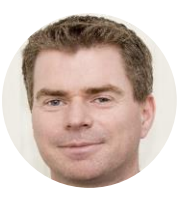

in

**linkedin.com/in/ graham-dudgeon-a6592b3**

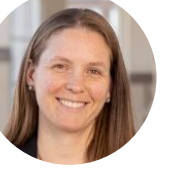

in **linkedin.com/in/ ruthannemarchant**

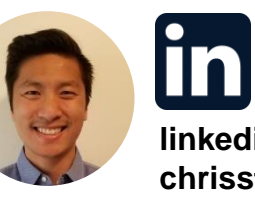

IL

**linkedin.com/in/ chrisstlee**

#### Increasing use of electric vehicles requires addressing many questions to ensure infrastructure is ready

**Where should new charging stations be placed? Will the grid support the additional load from increasing EVs?**

**Primary concerns: Reducing risk, building confidence**

**How to adapt for renewable energy sources? What size storage and solar units do we need?**

## Techno-economic analysis and optimization are needed to address these challenges

Example Considerations **Example Considerations** 

- 
- Storage sizing
- Equipment degradation
- Contingency planning
- Safety limits
- System efficiency

# Technical + Economic

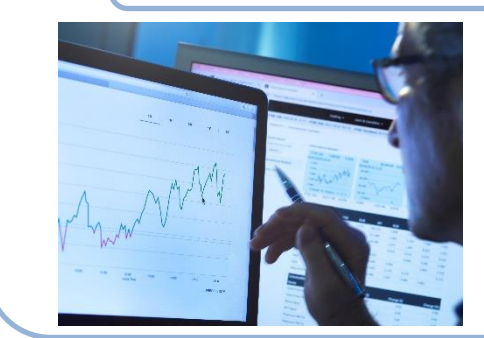

- **Energy prices**
- Equipment costs
- Maintenance costs
- Business commitments
- Energy trading

#### **Benefits**

- Reduce risk, increase profitability, build confidence
- Understand system performance over time
- Identify problematic factors and optimize design and operation
- Automate decision-making and design for complex scenarios

#### MathWorks enables techno-economic analysis and optimization

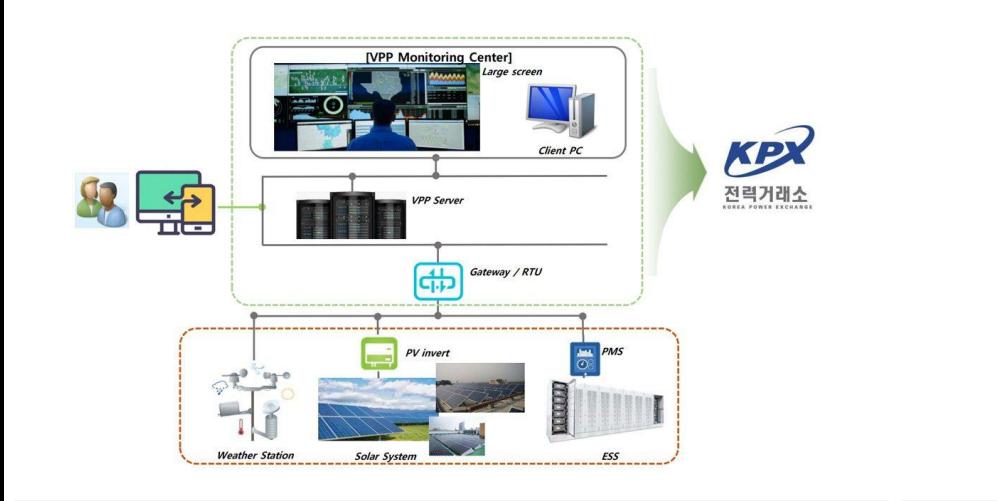

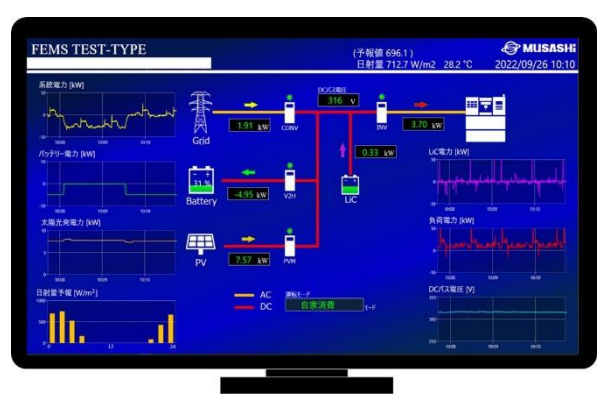

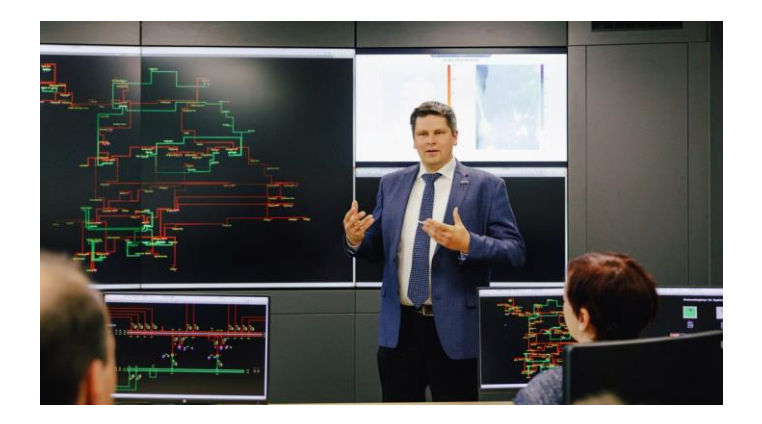

VGEN developed virtual power plant for renewable energy forecasting and energy trading

Musashi Seimitsu Industry developed EMS that minimizes consumption and battery degradation

Otto von Guericke University Magdeburg optimized power flow and energy production

#### Products enabling workflows **Examples** Examples

- 
- Statistics & Machine Learning Toolbox
- Simscape Electrical
- Simscape Battery
- Parallel Computing Toolbox

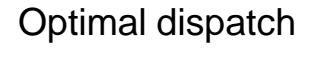

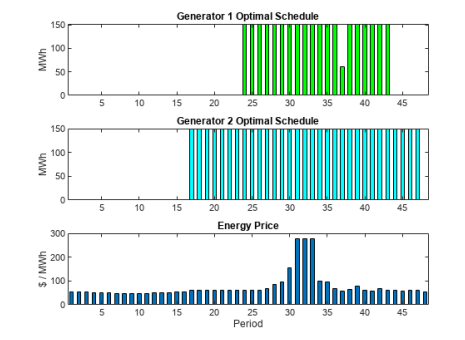

#### • Optimization Toolbox **Subsetimal dispatch** Security-constrained unit commitment Microgrid EMS

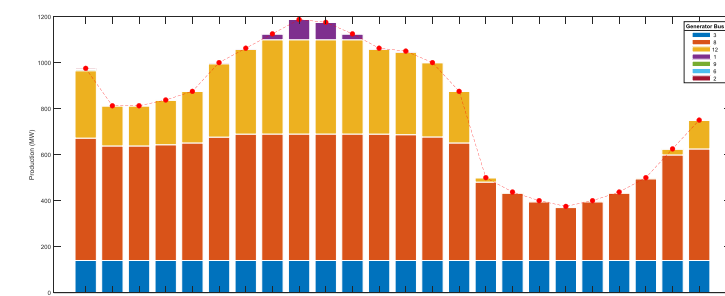

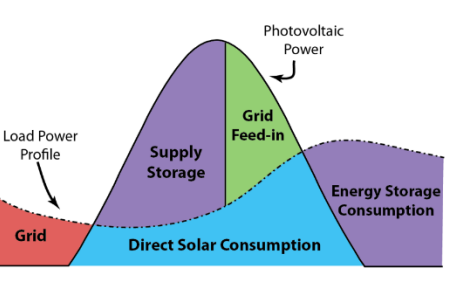

#### Apply techno-economic optimization to study the impact of EV charging on grid infrastructure

## What if…

…Charge scheduling accounted for electricity price? …EVs could supply power to each other? …Power could be sold back to the grid?

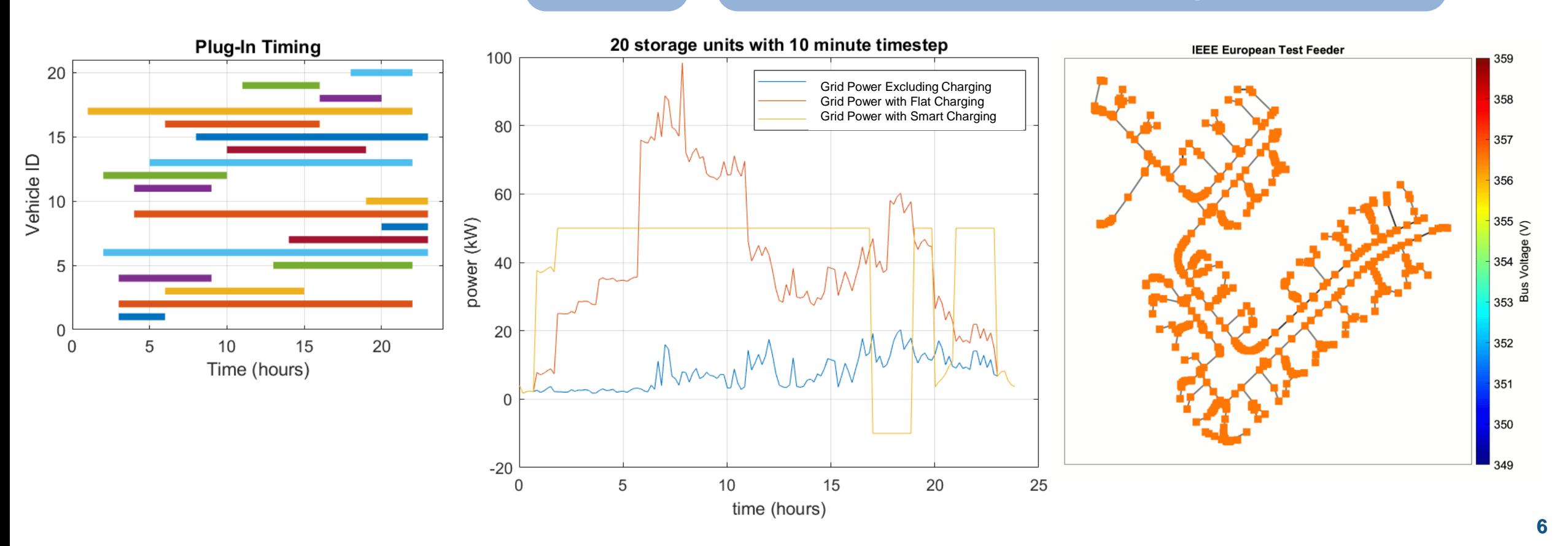

#### Perform techno-economic optimization in an end-to-end workflow

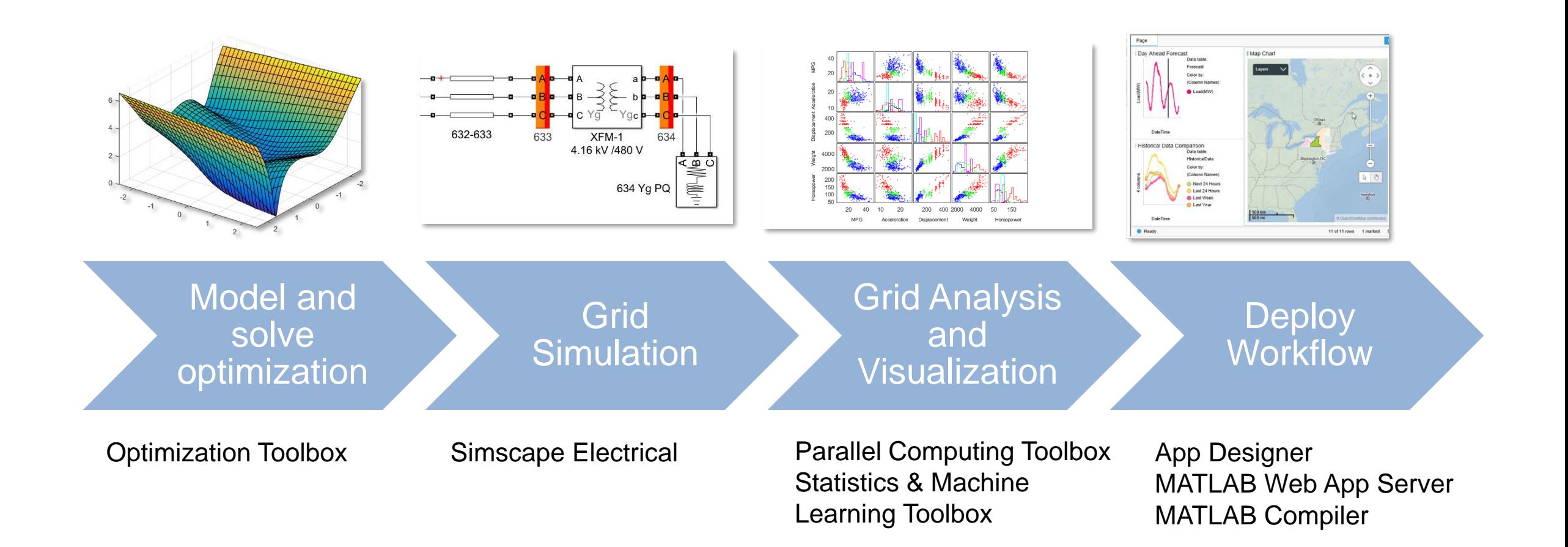

#### Perform techno-economic optimization in an end-to-end workflow

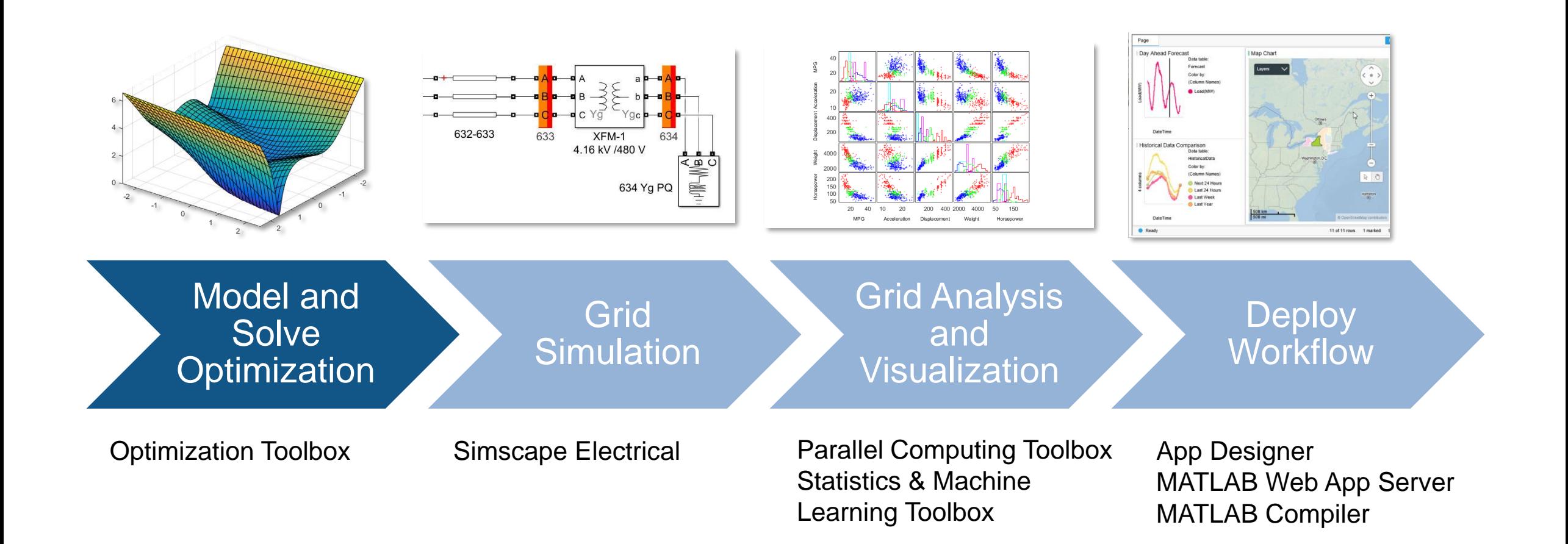

## Start by describing the components of the optimization problem

- Input Data:
	- Cost of power from grid over time
	- Time intervals when each EV storage unit is plugged in
- Variables:
	- Power in/out of each storage unit
	- Power bought from/sold to grid
- Constraints:
	- For each unit, SoC must stay between upper and lower charge limits
	- For each unit, final SoC must equal the upper charge limit
	- Grid power must be balanced with storage unit power and system load power
	- Grid power must not exceed upper and lower limits
- Objective:
	- Minimize total cost of electricity

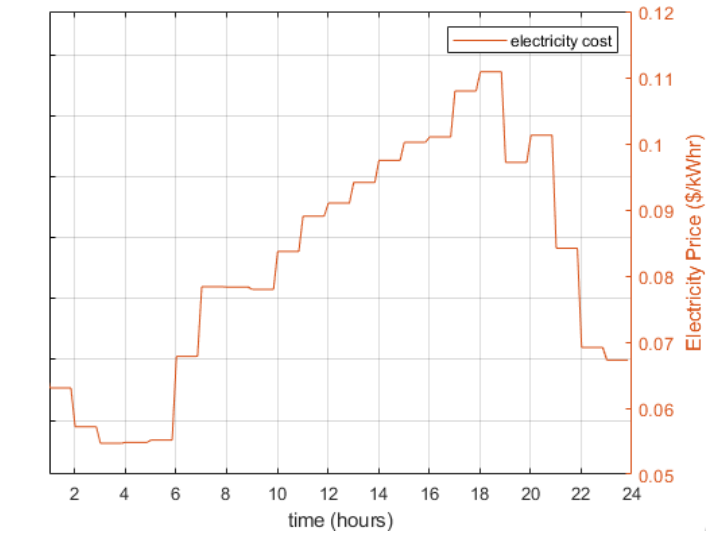

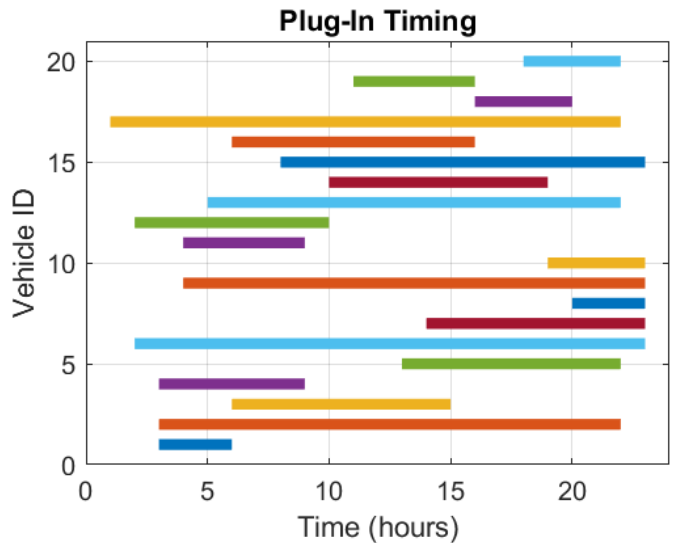

## Problem-based optimization workflow enables intuitive formulation of optimization model

▪ Variable example: Power bought from/sold to grid, subject to limits

 $min \leq gridPower \leq max$ 

gridPower = optimvar("gridPower",no\_steps,1,"LowerBound",-0.2\*no\_units,"UpperBound",2\*no\_units);

▪ Constraint example: Grid power must be balanced with storage unit power and system load profile

 $\sum$ storagePower + loadPower = gridPower

prob.Constraints.powerBalance = sum(storagePower,2) + loadPower' == gridPower;

## Problem-based optimization workflow enables intuitive formulation of optimization model

▪ Objective example: Minimize total cost of electricity

 $totalCost = gridPower \times price$ 

 $prob. Objective = gridPower'*price;$ 

■ Solve problem

```
[sol,fval,exitflag,output] = solve(prob,"Options",optlin)
```
#### Smart charging applies time-varying power for system benefit

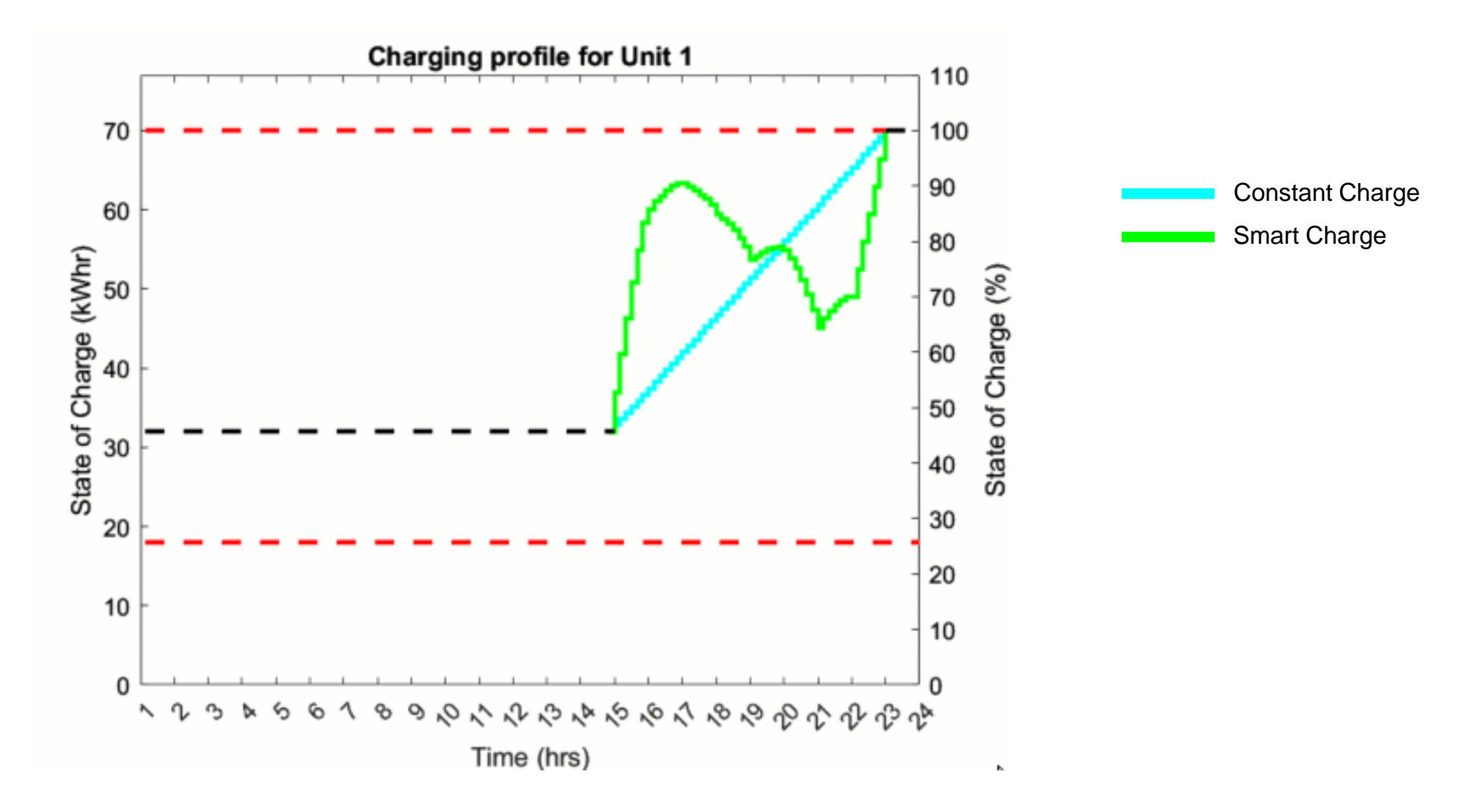

#### Smart charging feeds power back to grid when grid price is highest

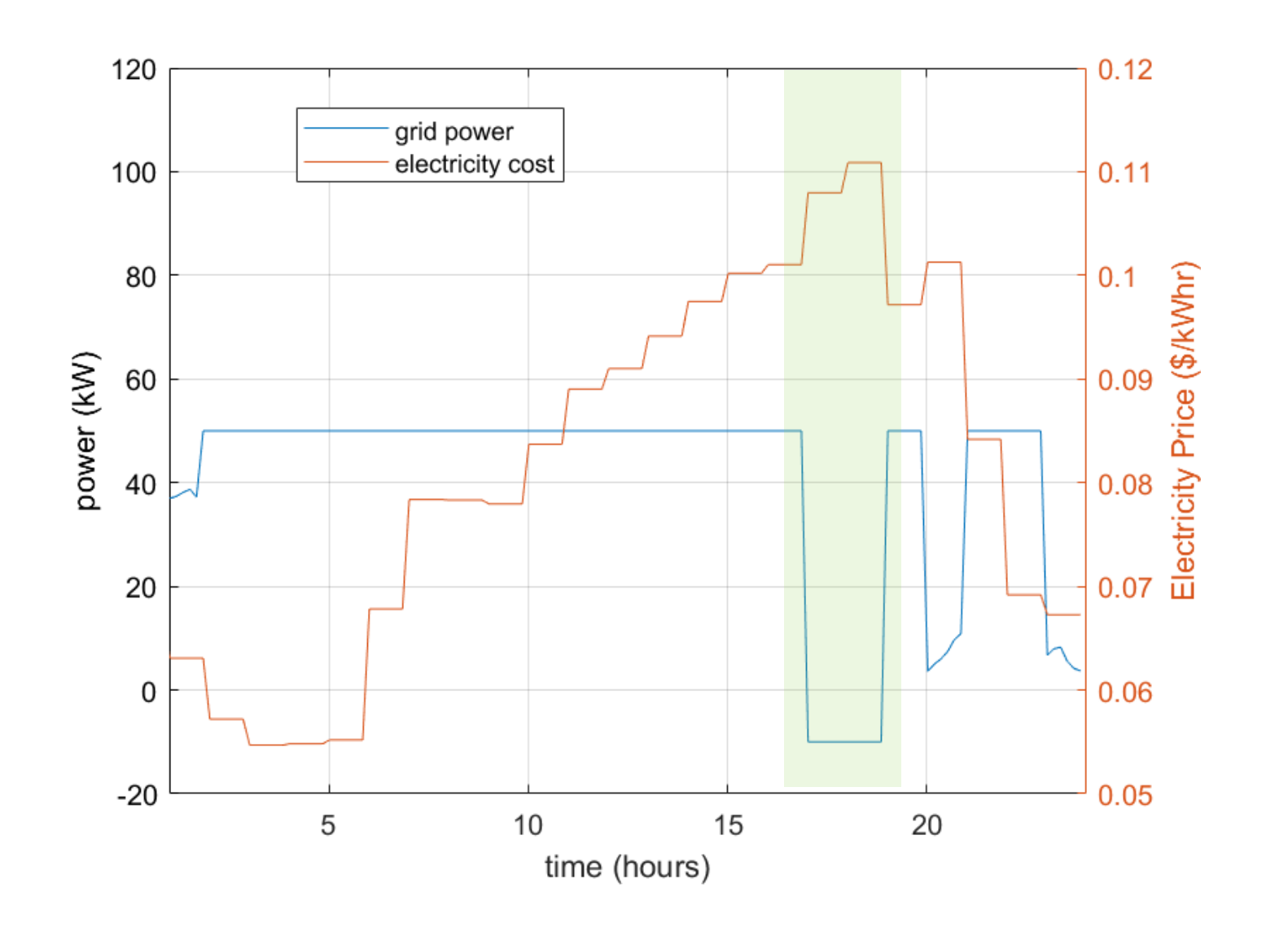

Smart charging is 6.2% cheaper than flat charging in this scenario

#### Optimized charging profile minimizes overall cost and limits peak load

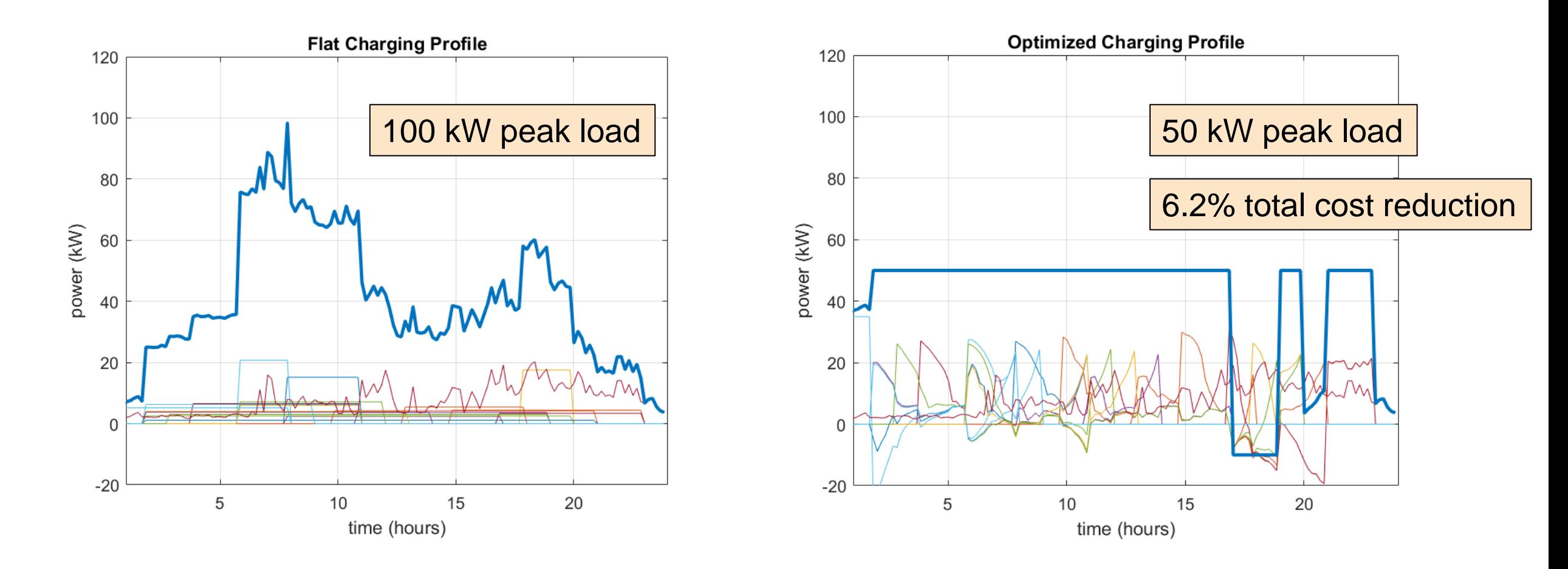

#### Scaled up study (906 units) continues to show cost and peak load benefits

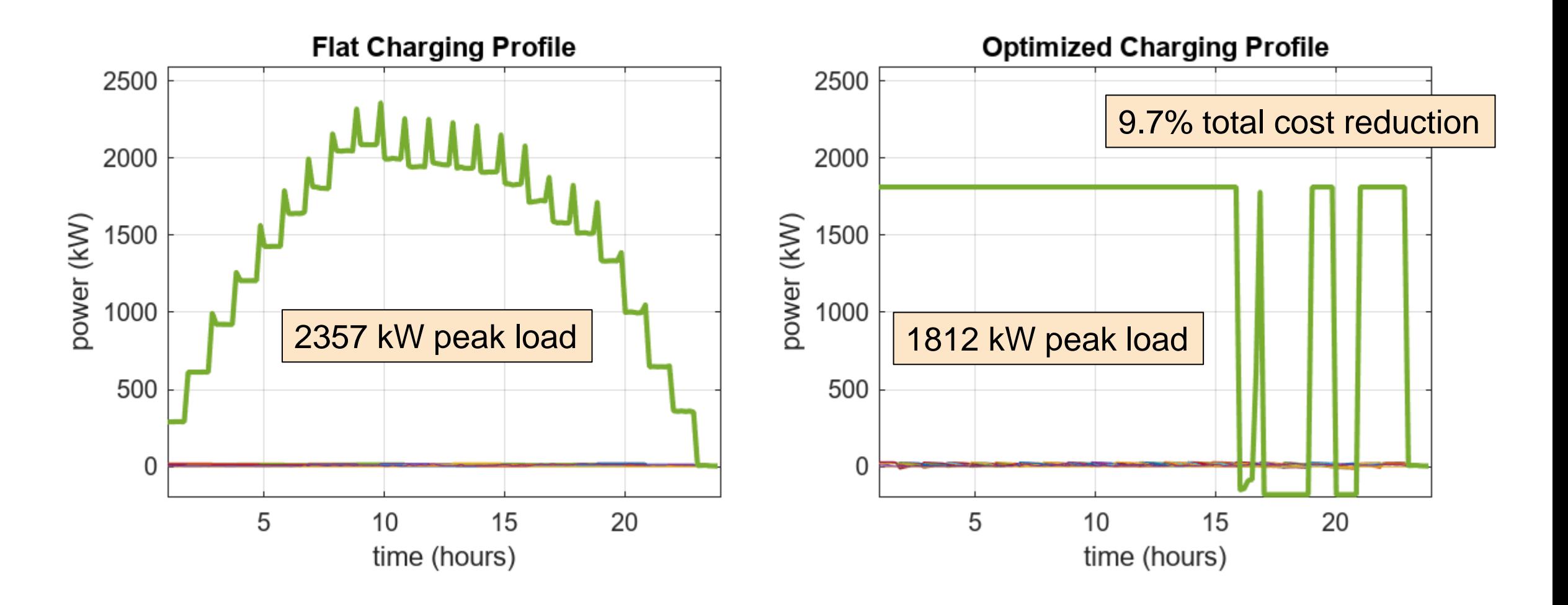

#### Perform techno-economic optimization in an end-to-end workflow

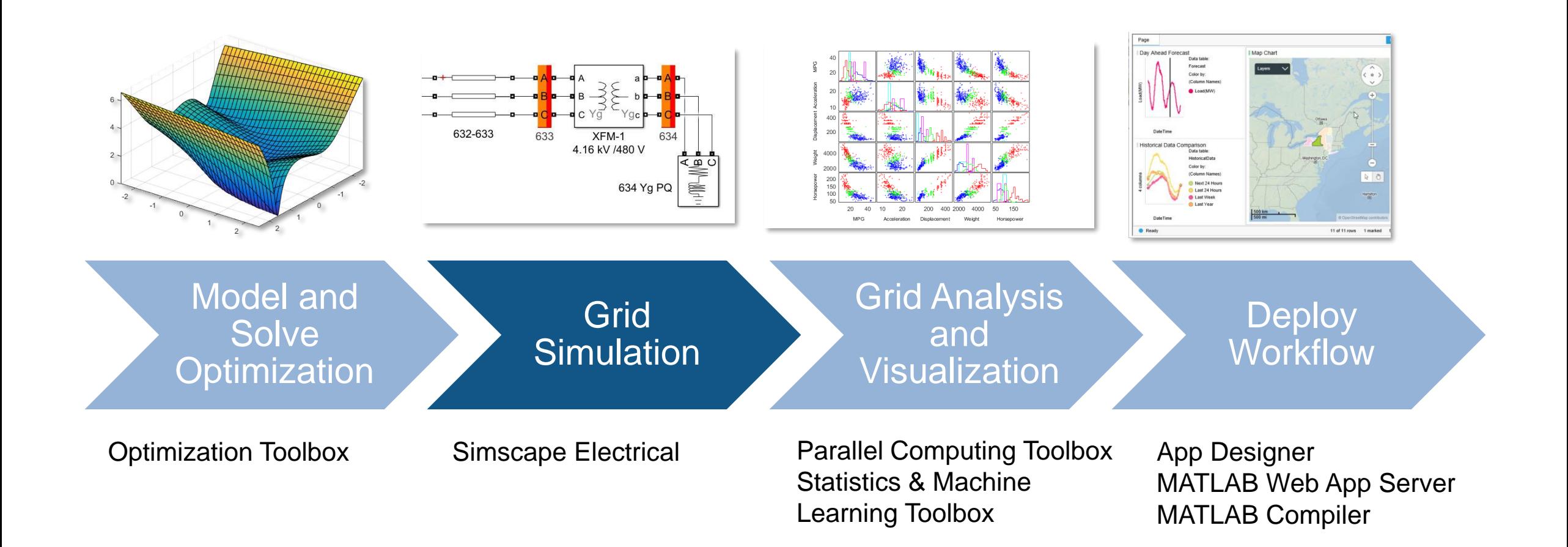

**MATLAB EXPO** 

#### IEEE European Test Feeder

We will evaluate the charging profiles on the IEEE European Test Feeder. This is a 906 bus three-phase distribution system published by the IEEE AMPS Distribution System Analysis Subcommittee. Network data is available at the link shown below.

**IEEE European Test Feeder** 

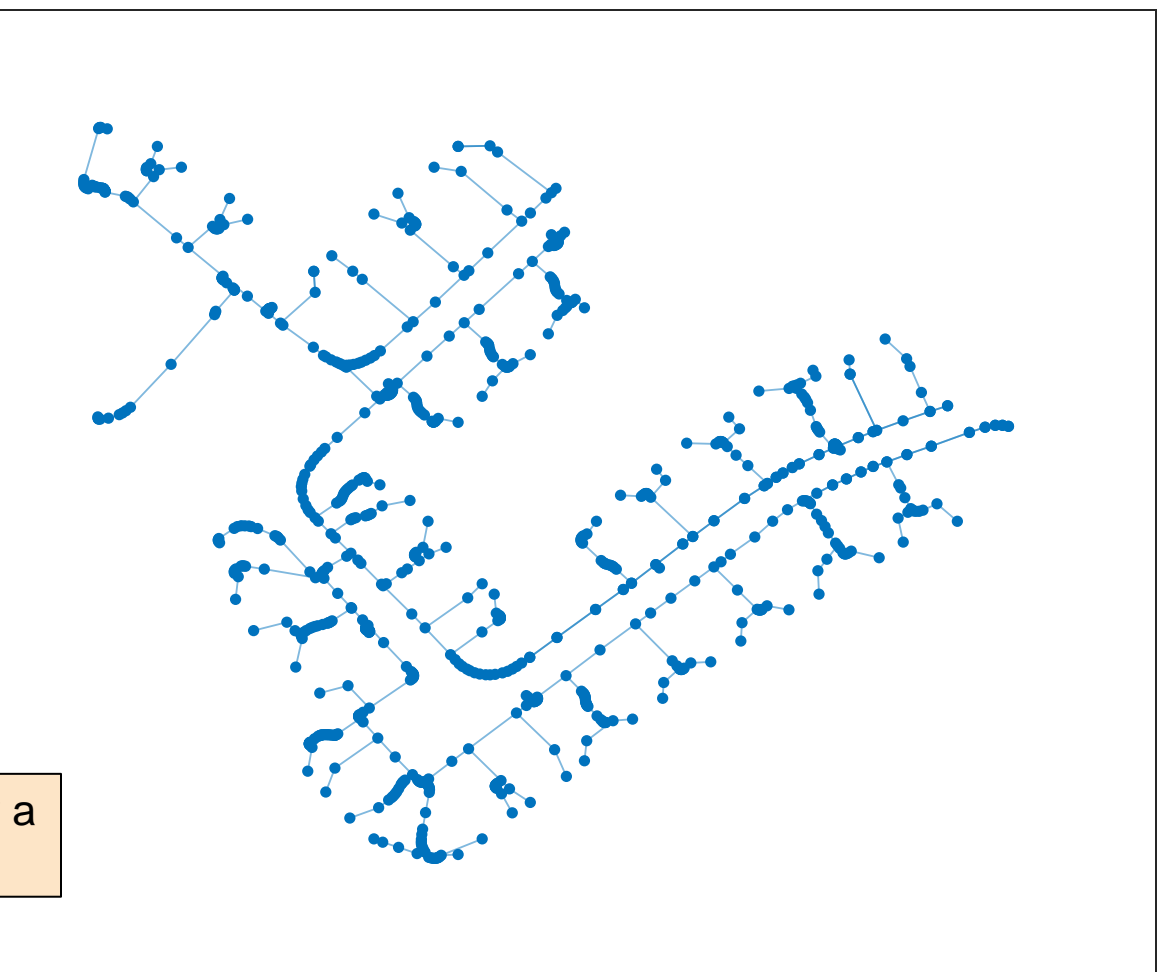

This image is rendered by a MATLAB graph object

#### IEEE European Test Feeder

Files that build the IEEE European Test Feeder in Simscape Electrical are available for download on MathWorks File Exchange.

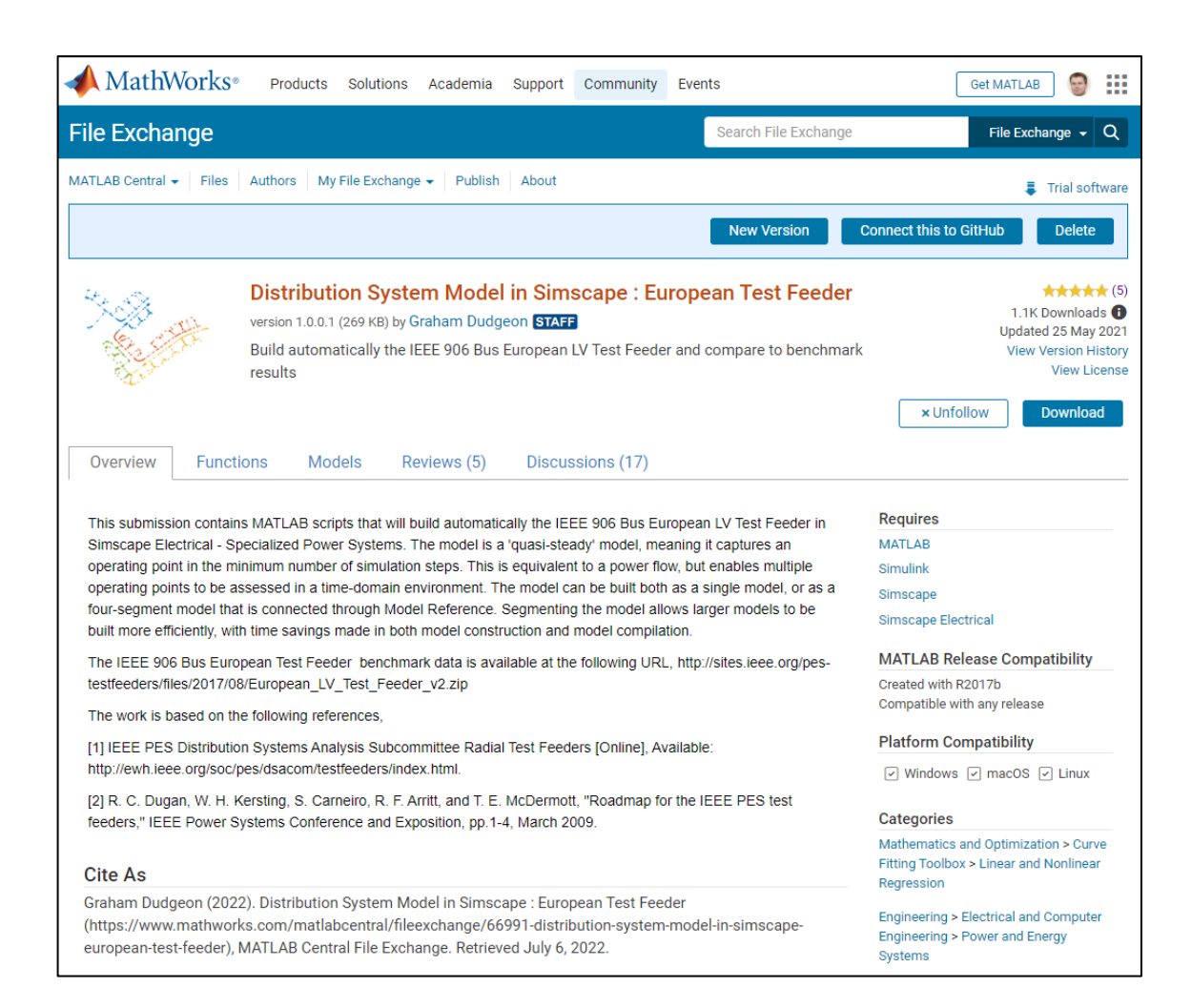

**MATLAB EXPO** 

#### Configure grid simulation for scenario evaluation

For the greatest flexibility with scenario evaluation, we place a bi-directional power input at each node, where we can input a given power profile as time-series data. For this system, we have 2718 possible power inputs.

Our first scenario is where each of the 2718 nodes has a storage unit, and we optimize each phase separately. There are 906 storage units per phase…

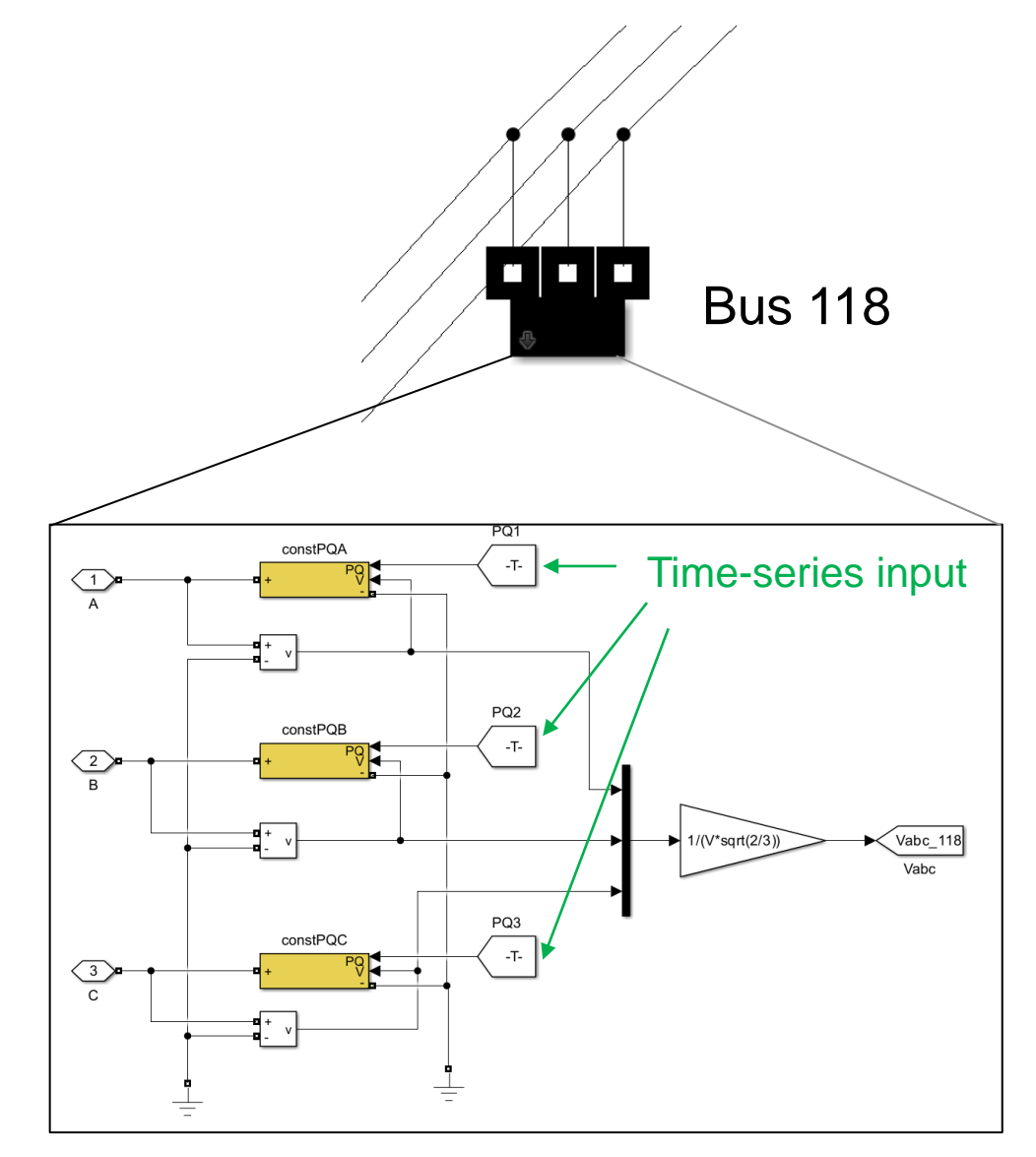

#### Configure grid simulation for scenario evaluation

With Ts = 300s, the phasor grid simulation takes approx. 6 seconds for the 24-hour scenario. The differences between each phase is primarily due to different plug-in durations.

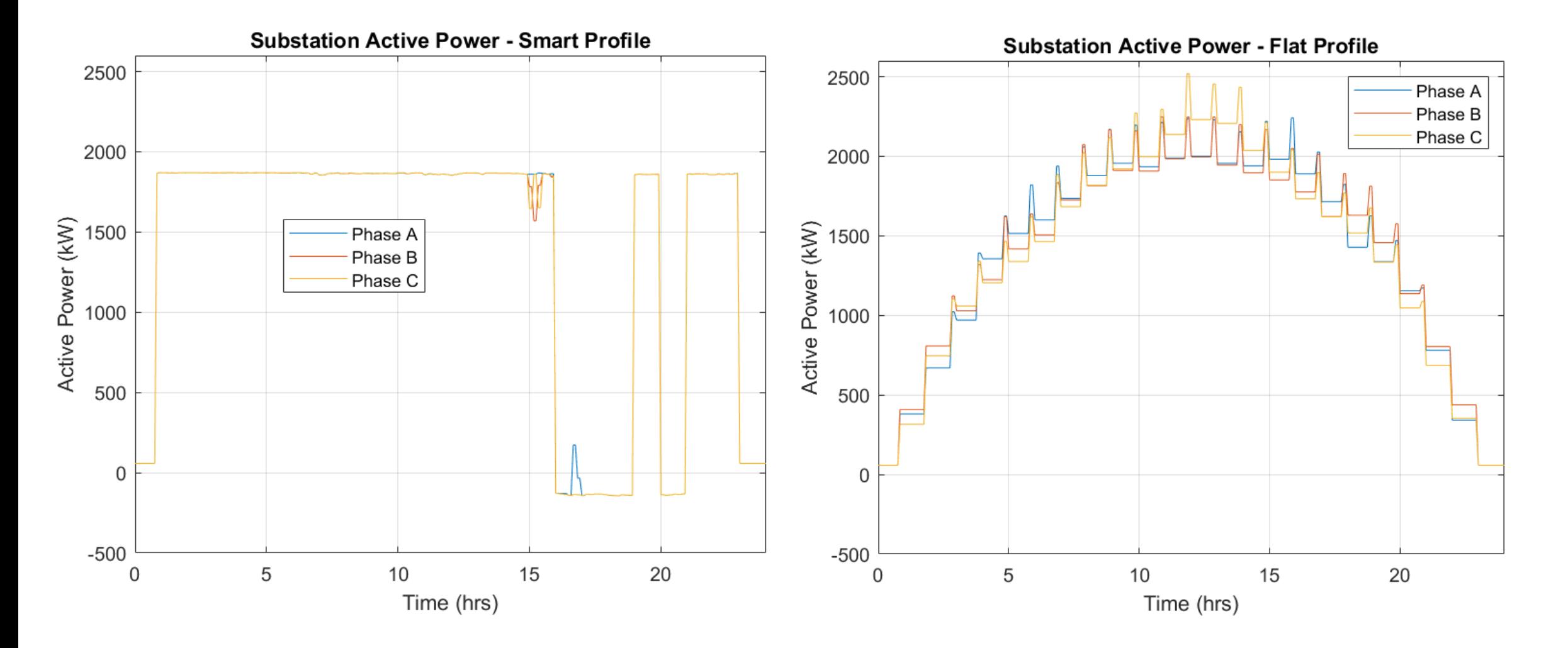

#### Configure grid simulation for scenario evaluation

With a grid simulation, we also have access to voltage and current profiles.

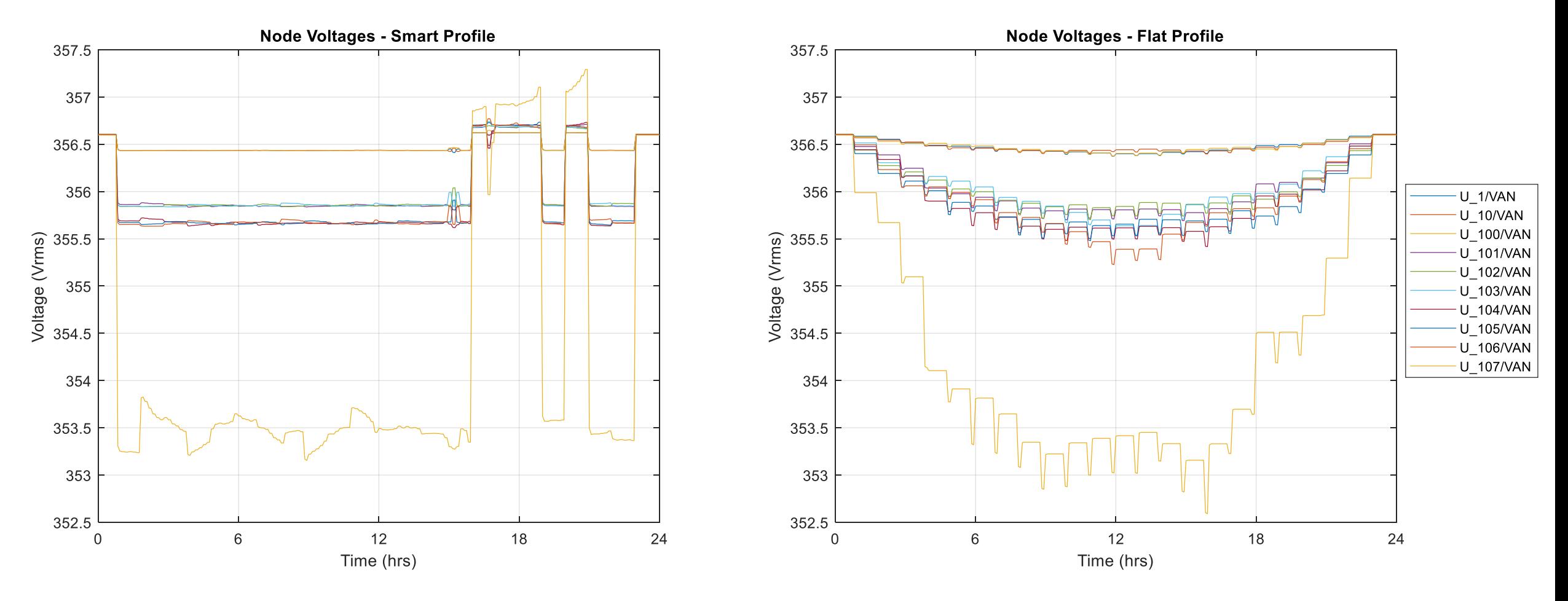

#### Perform techno-economic optimization in an end-to-end workflow

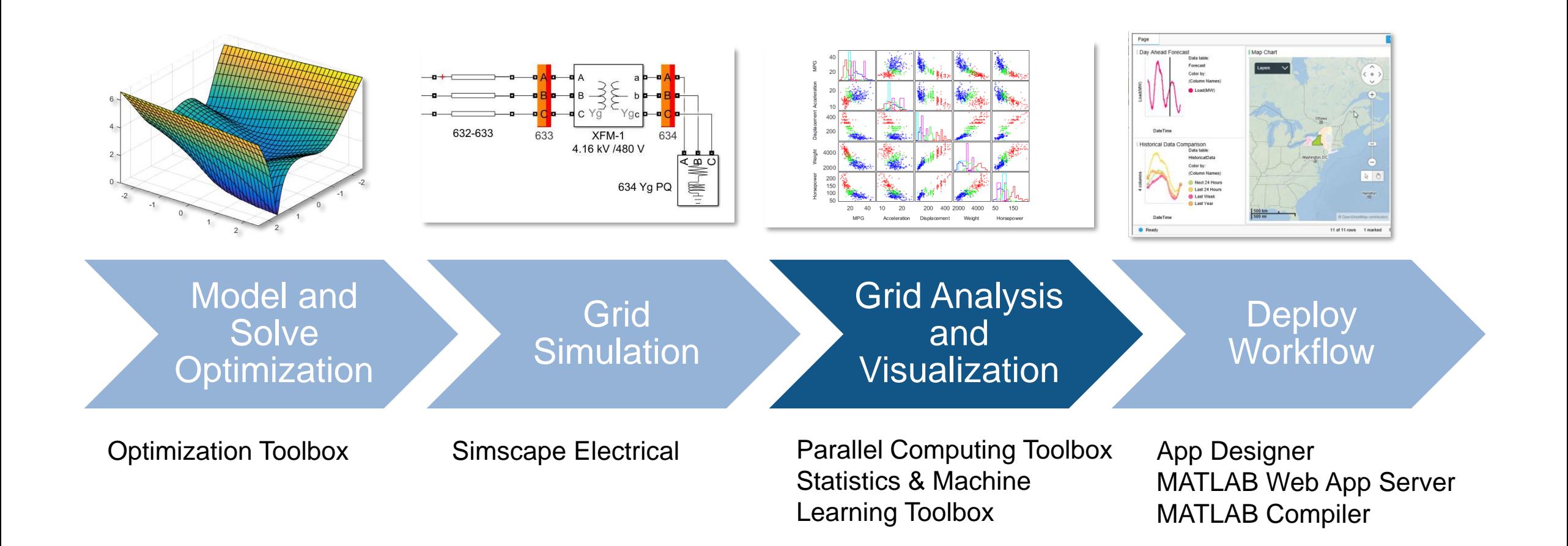

 $\Box$ 

 $\times$ 

 $\bullet$ 

Animation speed up x60 of 906 scenarios

#### Multiple scenarios on multiple cores

Our next scenario explores aggregated storage units connected to a single bus – We have 906 scenarios to evaluate. Using parallel computing, we can evaluate multiple scenarios in a time-efficient manner.

50

45

40

15

 $10$ 

5

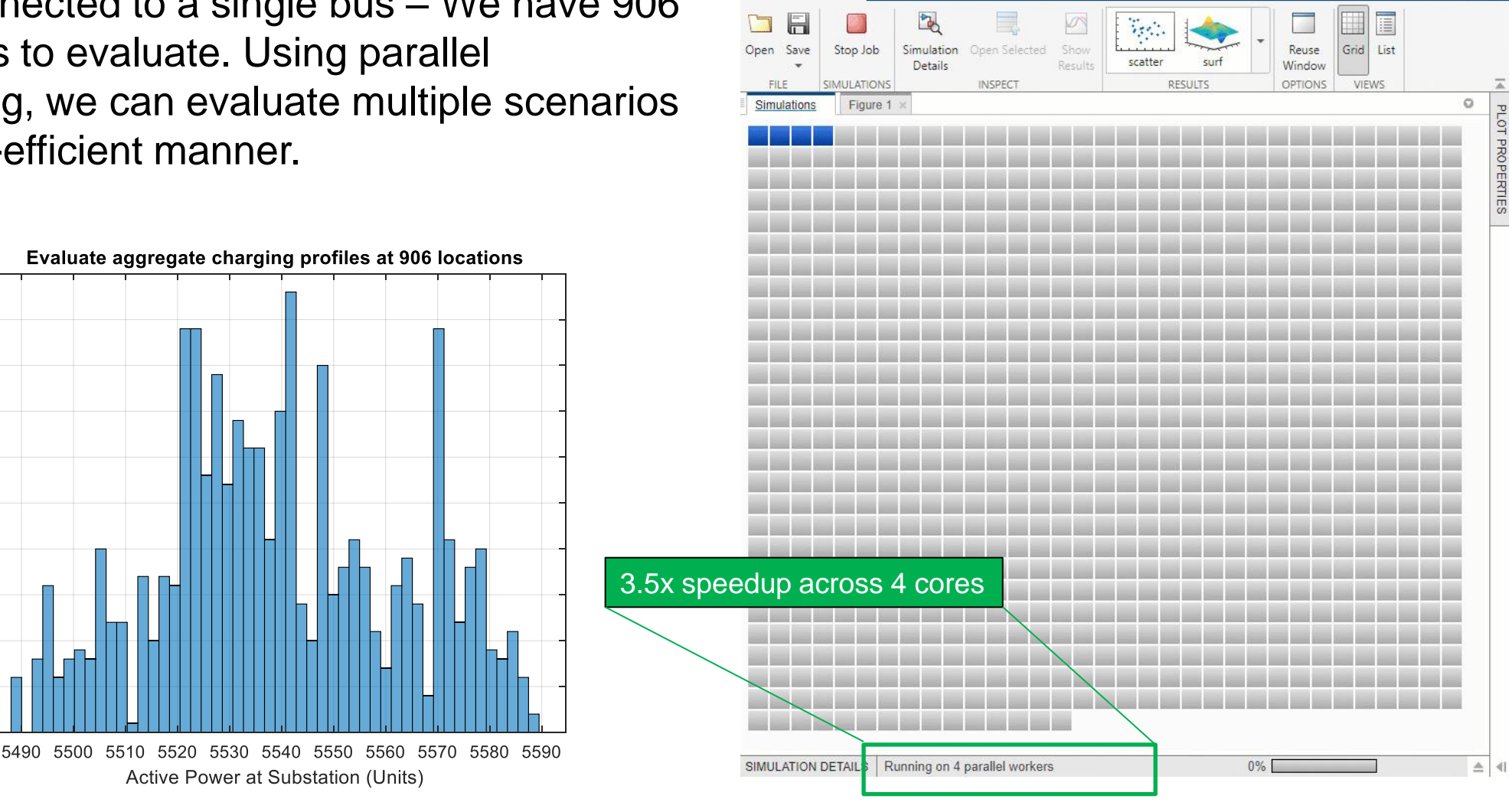

Simulation Manager SIMULATION MANA

#### Multiple scenarios on multiple cores

Statistical analysis and visualization enhances our understanding of the grid impact

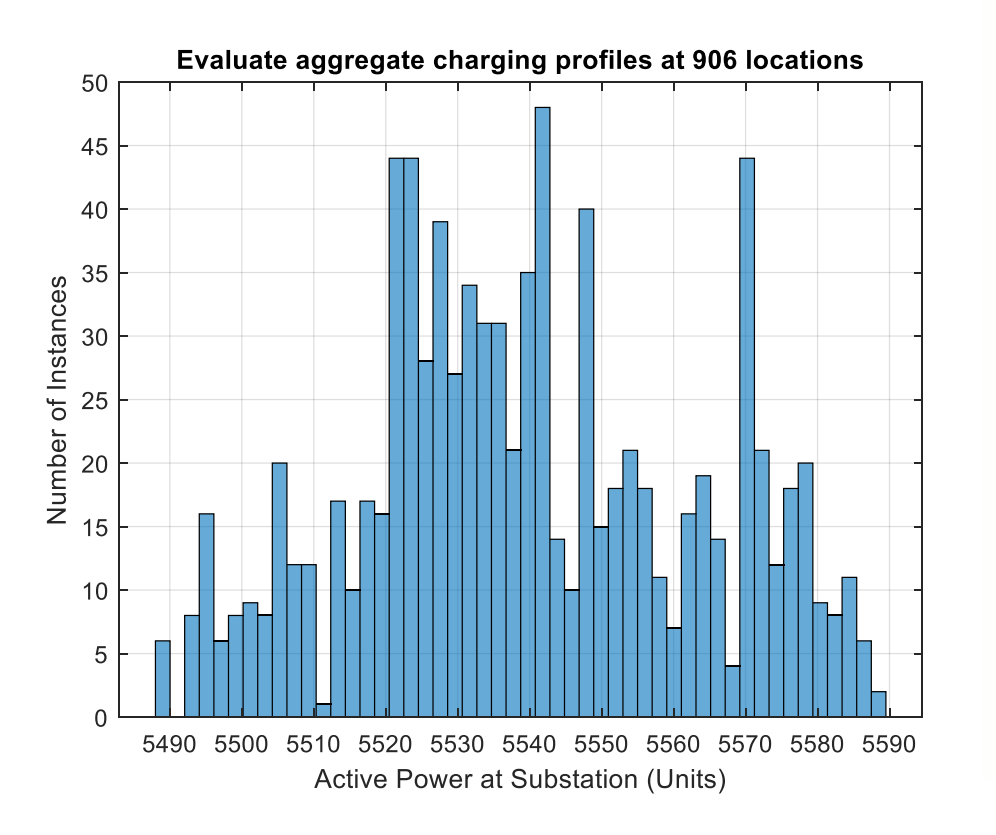

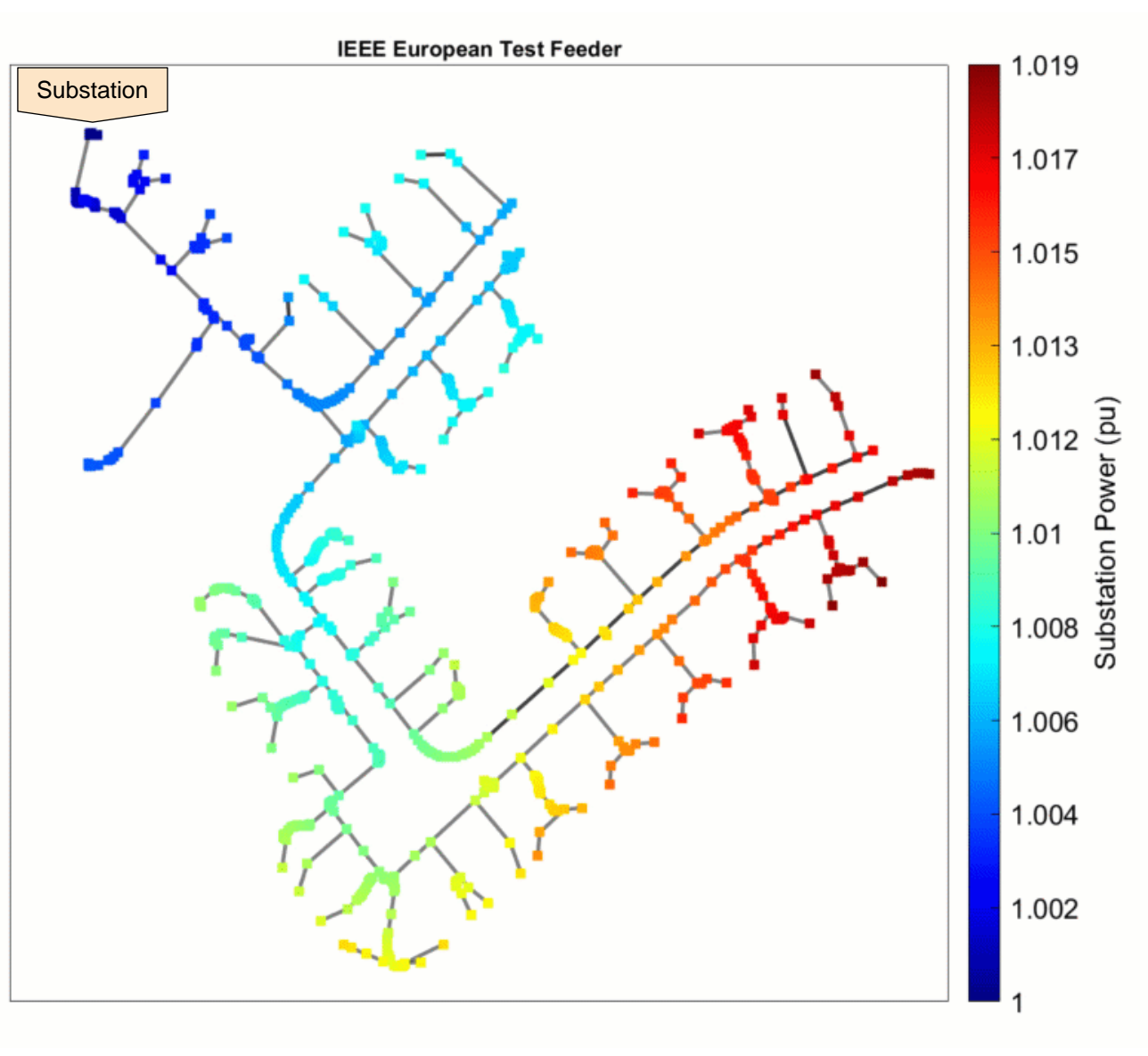

#### **MATLAB EXPO**

#### Enhanced visualization - voltage levels across 24 hours

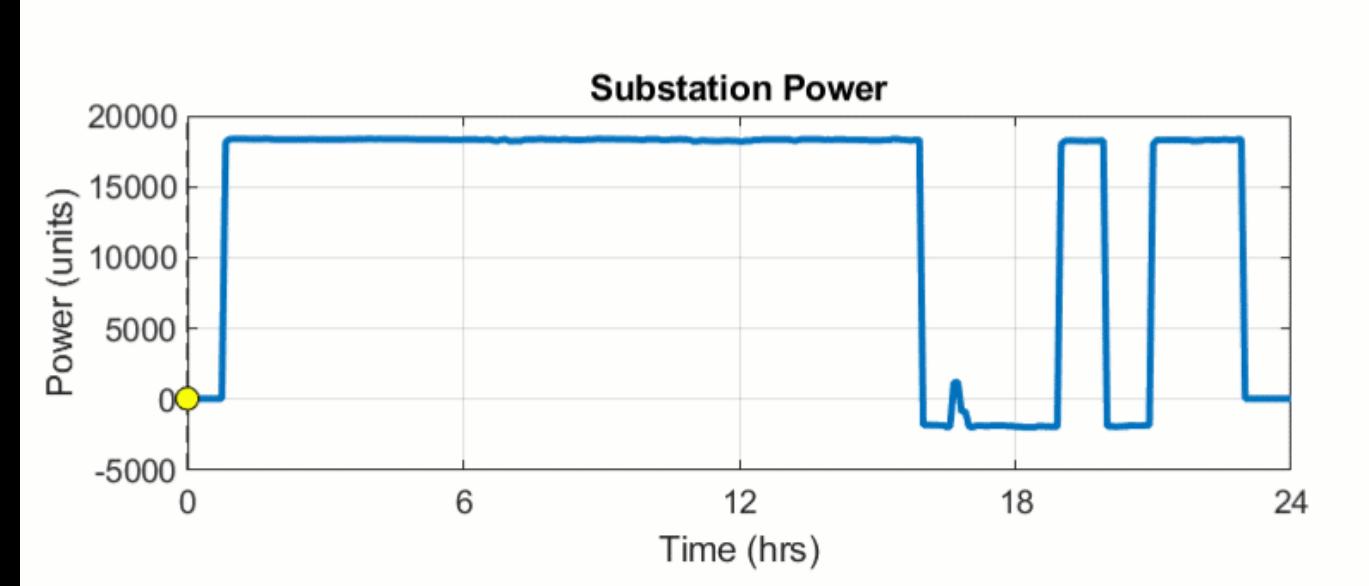

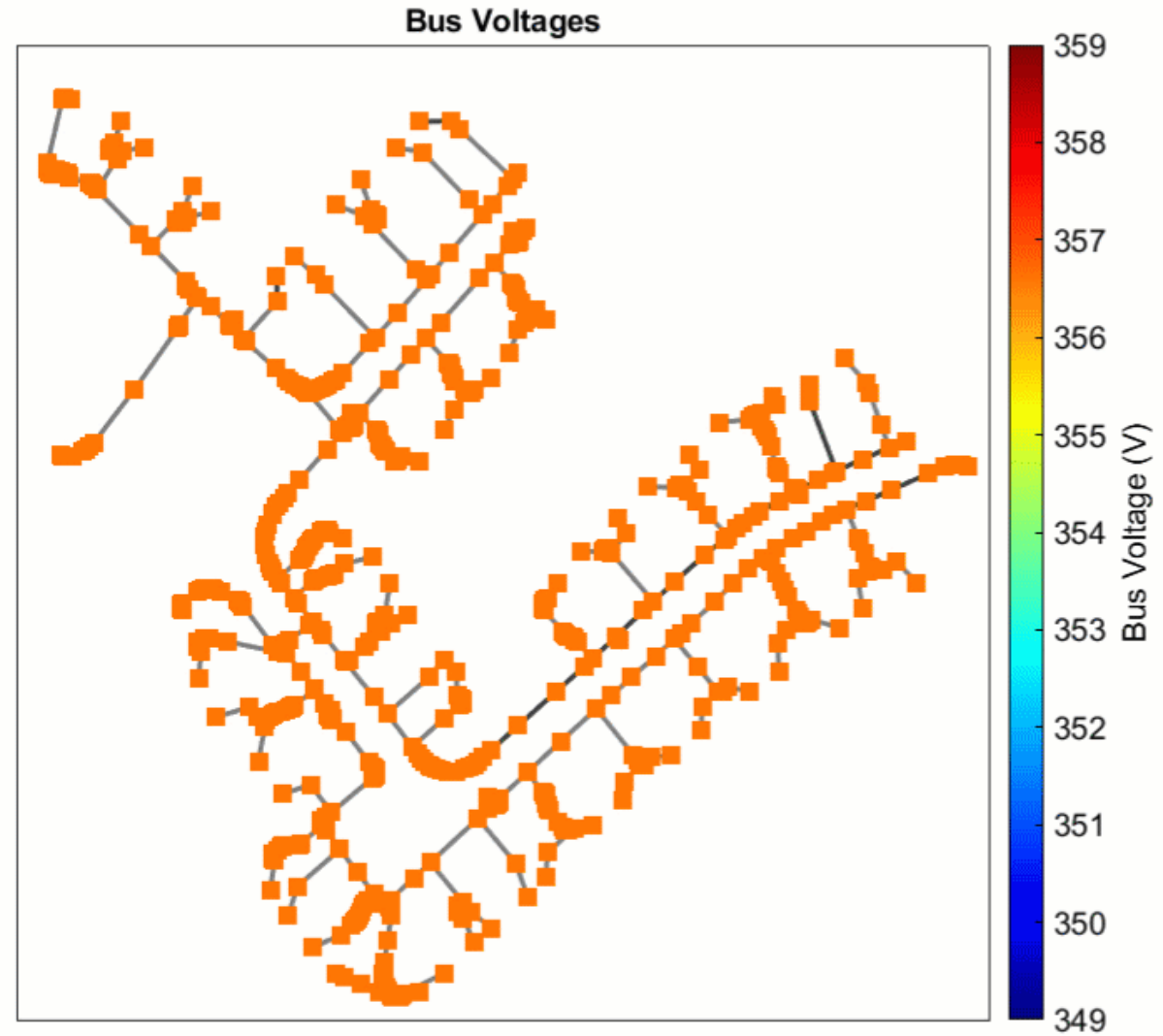

#### Perform techno-economic optimization in an end-to-end workflow

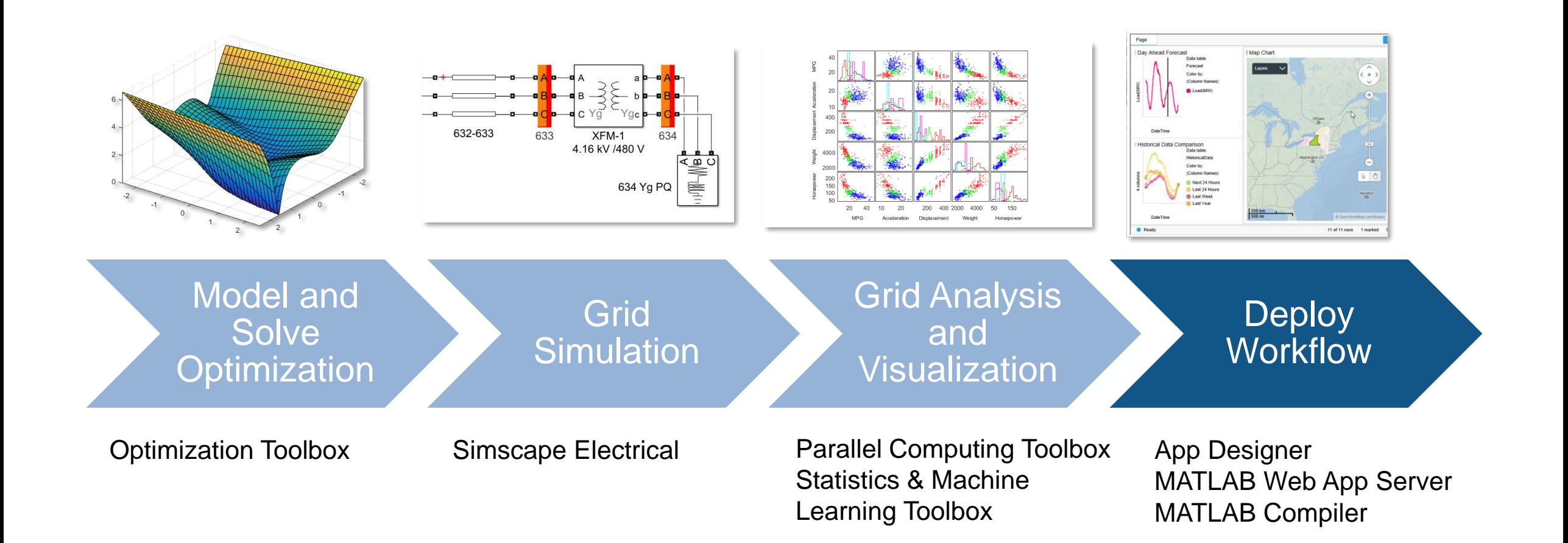

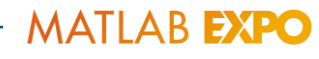

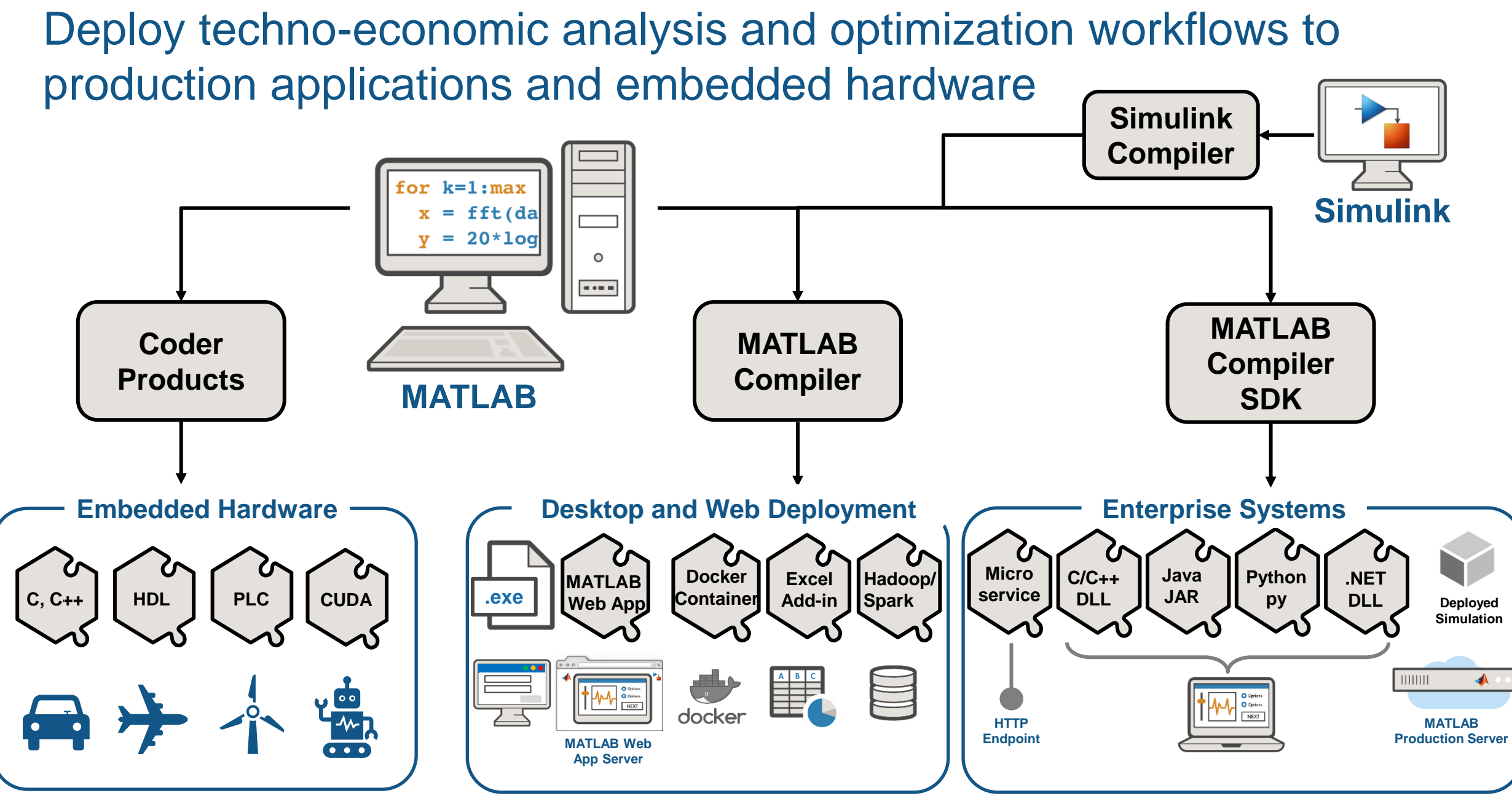

#### Key takeaways

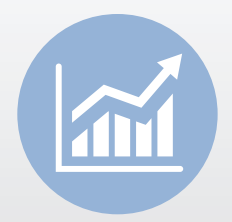

Reduce risk and build confidence in power grid readiness with techno-economic analysis

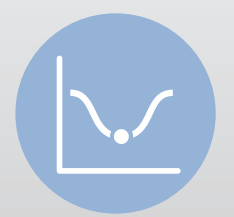

Model and solve large-scale optimization studies with problem-based modeling and efficient solvers in MATLAB

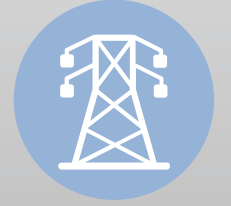

Perform grid simulations and enhance understanding with statistical analysis and visualization

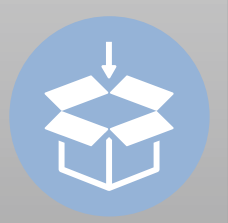

Operationalize analysis workflow using a wide range of deployment options

#### Take the next step and learn more

#### **Free Self-Paced Training**

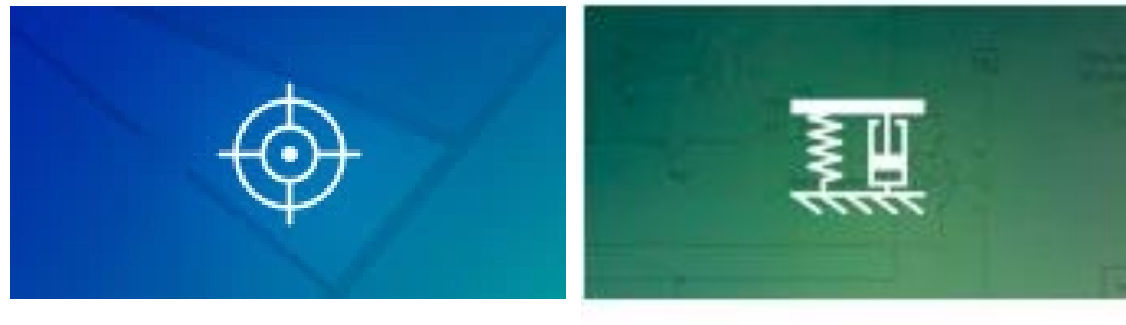

**[Optimization Onramp](https://matlabacademy.mathworks.com/details/optimization-onramp/optim) [Simscape](https://matlabacademy.mathworks.com/details/simscape-onramp/simscape) Onramp** 

#### **Examples**

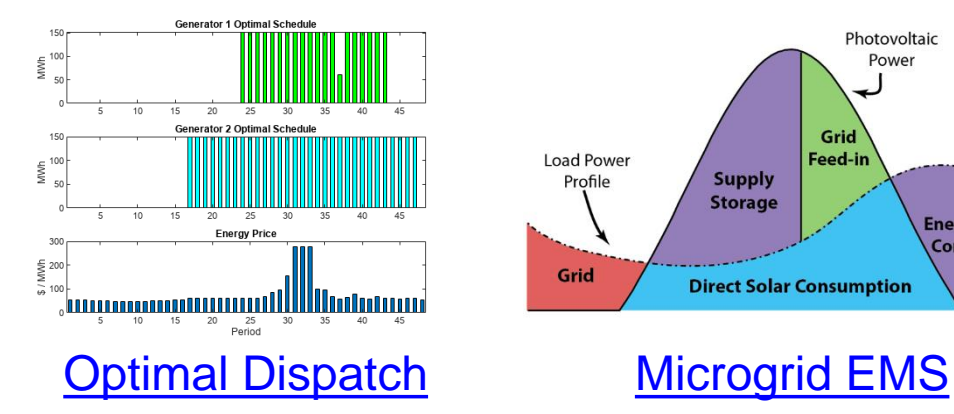

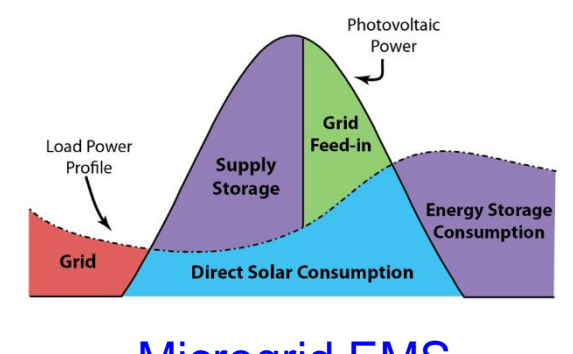

#### **Instructor-led Training**

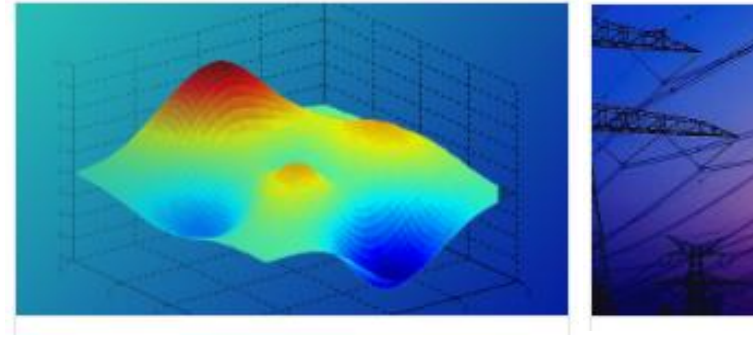

**[Optimization Techniques](https://www.mathworks.com/learn/training/optimization-techniques-in-matlab.html)** [in MATLAB](https://www.mathworks.com/learn/training/optimization-techniques-in-matlab.html) Modeling Electrical Power **[Systems with Simscape](https://www.mathworks.com/learn/training/modeling-electrical-power-systems-with-simscape.html)** 

#### **Consulting Solutions**

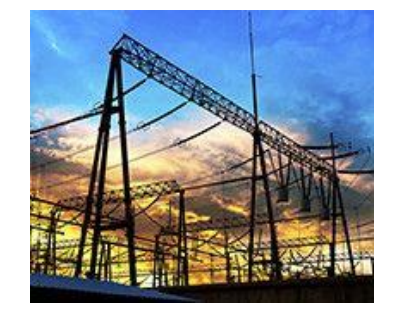

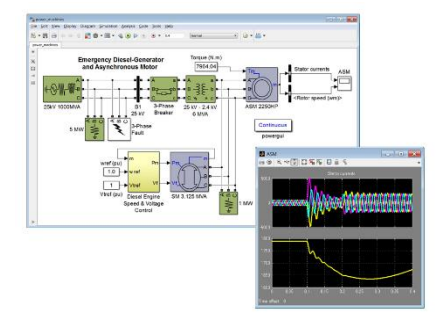

**[Load Forecasting](https://www.mathworks.com/services/consulting/proven-solutions/load-forecasting.html) [Power Systems Simulation](https://www.mathworks.com/services/consulting/proven-solutions/electrical-power-systems-simulation.html)** 

# MATLAB EXPO

#### **Thank you**

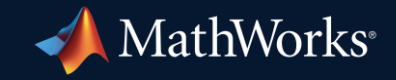

© 2023 The MathWorks, Inc. MATLAB and Simulink are registered trademarks of The MathWorks, Inc. See *mathworks.com/trademarks* for a list of additional trademarks. Other product or brand names may be trademarks or registered trademarks of their respective holders.

**30**